Input format RACP

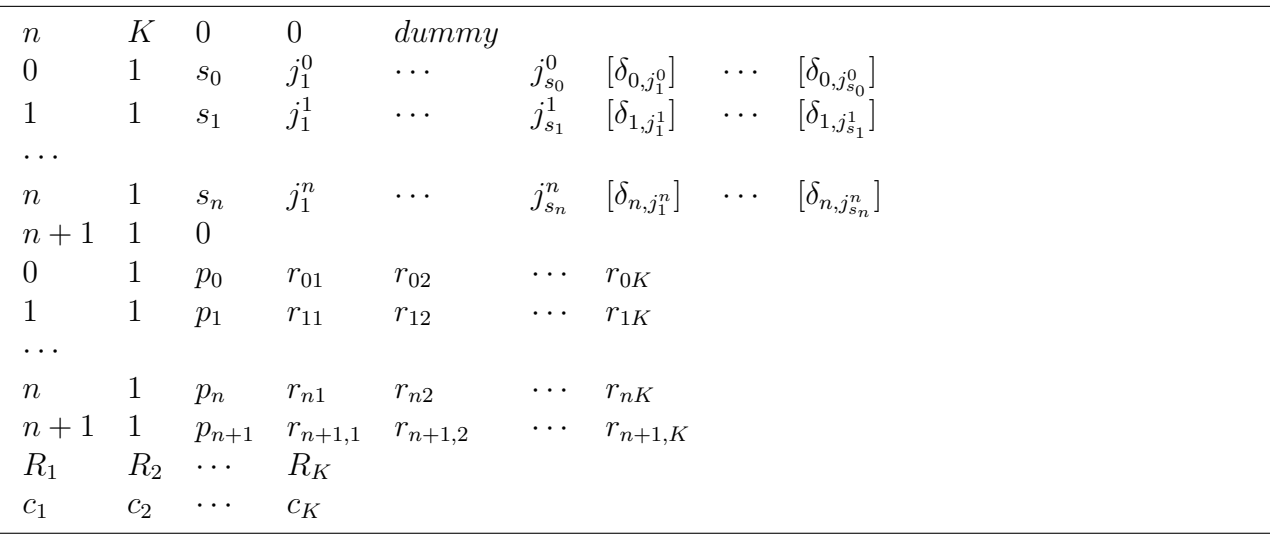

## Symbols

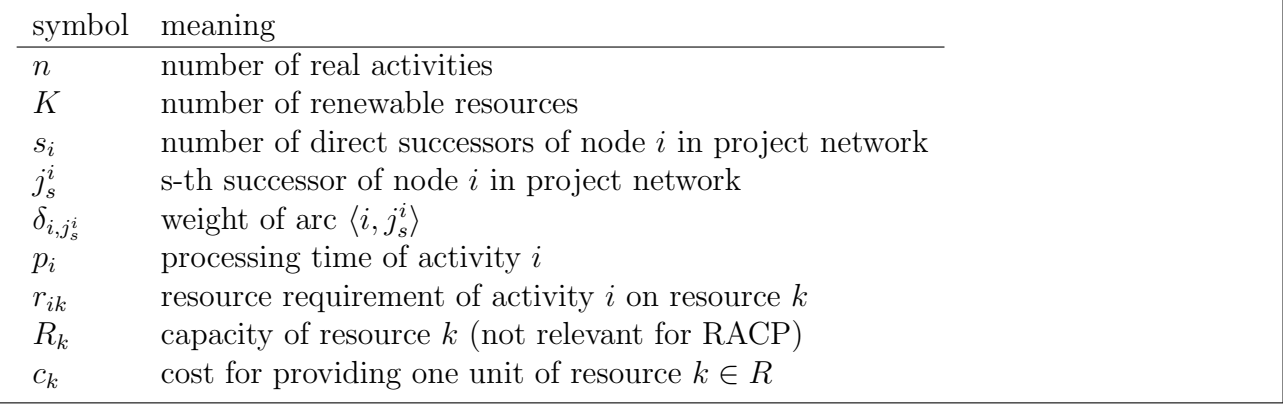